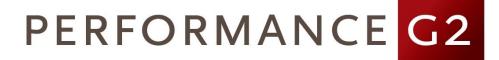

# COGNOS ANALYTICS TRAINING

2016 Catalog

## Contents

| Cognos Business Intelligence Overview (Cognos 10/Cognos 11)5                           |
|----------------------------------------------------------------------------------------|
| Working with Dashboards in Cognos Workspace (Cognos 10/Cognos 11)5                     |
| Cognos Workspace Advanced – Relational Focus (Cognos 10)7                              |
| Cognos Workspace Advanced – Dimensional Focus                                          |
| Introduction to Cognos Analytics Report Authoring – Relational Focus (Cognos 11)8      |
| Cognos Analytics Report Authoring – Introduction to Dimensional Reporting (Cognos 11)9 |
| Cognos Query Studio (Cognos 10)10                                                      |
| Cognos Analysis Studio (Cognos 10)10                                                   |
| Cognos Report Studio (Cognos 10)12                                                     |
| Dimensional Reporting with Report Studio (Cognos 10)14                                 |
| Advanced Reporting with Report Studio (Cognos 10)15                                    |
| Creating Active Reports with IBM Cognos Report Studio (Cognos 10)17                    |
| Intermediate Report Authoring for Cognos Analytics (Cognos 11)18                       |
| Dimensional Reporting with Cognos Authoring (Cognos 11)20                              |
| Advanced Reporting with Cognos Analytics (Cognos 11)21                                 |
| Creating Active Reports with Cognos Analytics (Cognos 11)22                            |
| Metadata Modeling with Framework Manager (Cognos 10/11)24                              |
| Cognos OLAP Modeling with Transformer (Cognos 10/11)24                                 |
| Cognos System Administration (Cognos 10/11)26                                          |
| Cognos 10 - What's New?26                                                              |

Dear Valued Customer,

Thank you for choosing PerformanceG2 for your training needs.

I am excited to announce the new PerformanceG2 course offerings for 2016.

In addition to our highly successful Cognos 10 courses, we are introducing courses focusing on the brand new Cognos Analytics product (Cognos 11). The new product has many great features including a completely redesigned user interface, more report interactivity options, a brand new dashboard design tool using Watson Analytics, and significantly enhanced user data upload and modeling options, while still relying on the same back-end for professional reporting.

We believe in making our clients successful through self-sufficiency, knowledge transfer, and intelligent performance. We do this by offering real-world curriculums for administrators, developers, report authors, and business users - allowing you to achieve breakthrough performance all while maximizing your Cognos investment. We love to work with you to help choose exactly the right course path to make your users successful in the Cognos environment – no matter what their role within your company.

Our goal is to effectively teach the power of Cognos, so you can achieve ultimate performance and success.

Please check our website for more exciting Cognos Analytics courses to be released in early 2016.

Sincerely,

Sonya Fournier PerformanceG2, Inc.

## **Training Services**

PerformanceG2 training experts ensure success by transferring skills and knowledge from years of consulting experience into every stage of training implementation. Our expert training instructors provide complete training for all levels of staff - from first-time users to administrators.

PerformanceG2 instructors are located throughout the U.S. and Canada, and are all former Cognos trainers with a combined total of 40 years of teaching experience as well as extensive experience as consultants working with the products they teach. Our instructors have integrated their business experience with proven learning principles to deliver a concise, real-world learning experience.

#### Convenient and Cost-Efficient Online Cognos Training

Take advantage of our online Cognos training courses - providing all of the value of in-class training from the comfort of your home or office. Our online training provides the same curriculum as our regular Cognos training solutions, and are taught by PerformanceG2's IBM Cognos certified instructors. All of our courses include access to the Cognos environment, as well as course materials.

#### Training from a Consultant's Perspective

To maximize knowledge and skill transfer while minimizing your training time, we have developed a best practice-based curriculum to meet your individual needs. Whether you are part of the initial project team or an end-user, your training path is targeted on the knowledge and skills that you will need to be successful.

#### **Custom Training Solutions**

All of our courses can be customized to take advantage of your data. Customizing courses maximizes your learning experience by utilizing your company's own relevant and specific data - providing dual benefits of learning the applications, and at the same time, gaining a better understanding of how it will help achieve business benefits.

#### **Cost-Effective Onsite Training**

We have found that many customers are not able to leave the office to attend training, therefore, we offer cost-effective training on your location and at your schedule. A PerformanceG2 instructor visits your site, allowing all users to quickly get up-to-speed, learning directly from an experienced consultant in your environment.

#### **COURSE REGISTRATION**

To register for a course contact PerformanceG2 at <u>www.performanceg2.com/cognos/training/</u> or call (877) 742-4276, or email us at <u>training@performanceg2.com</u>.

Course Disclaimer: PerformanceG2 courses are subject to change without notice. Course descriptions and content may be updated to reflect changes in software versions.

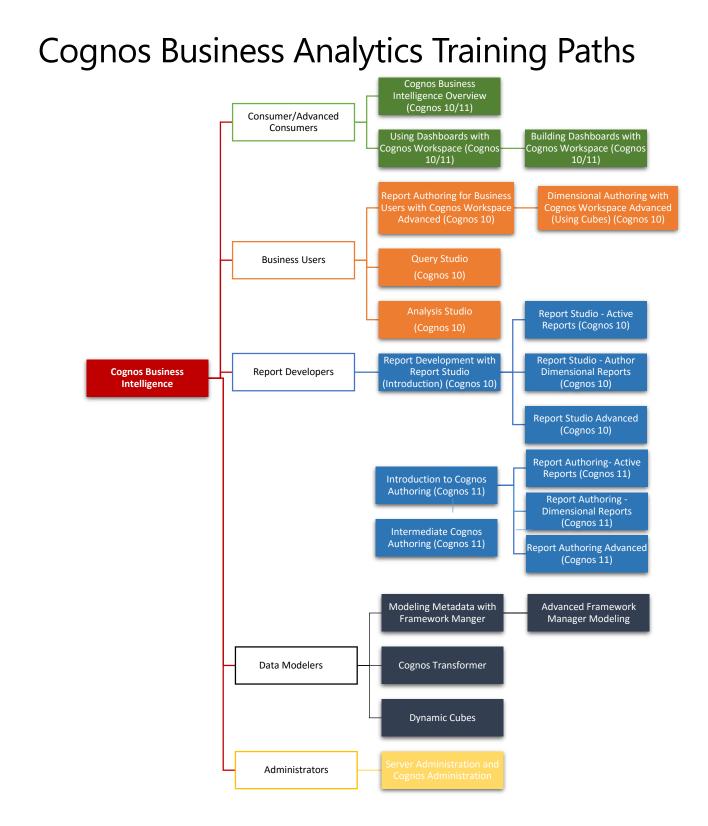

## **Consumer Courses**

## Cognos Business Intelligence Overview (Cognos 10/Cognos 11)

#### **Course Description**

This course is an introduction to the Cognos Business Intelligence environment. The class will introduce the key concepts of Business Intelligence/Business Analytics as well as introduce the tools in the Cognos product set and discuss how the tools are used to provide insight to the company. The class will also introduce the participants to the Cognos Connection/Cognos Analytics web portal and will demonstrate, with hands on examples, how consumers can run reports, schedule reports, create jobs, create report views, and navigate through the Cognos Connection/Cognos Analytics environment.

#### **Intended Audience**

This course is intended for Cognos consumers and is a good starting point for all users of Cognos.

#### Duration

One day

#### **Topics Covered**

- Introduction to Business Intelligence and Business Analytics
- Business Intelligence/Analytics tools
- Cognos tools
- Common Business Intelligence terminology
- Cognos Connection/Cognos Analytics web portal page
- Features
- Toolbar options
- Navigating Cognos Connection/Cognos Analytics
- Searching in Cognos Connection/Cognos Analytics
- Managing content
- Running reports
- Report options
- Scheduling
- Jobs
- Run history
- Report properties
- Report views (Cognos 10)

# Working with Dashboards in Cognos Workspace (Cognos 10/Cognos 11)

#### **Course Description**

The Cognos Workspace course is designed to allow business users to create dashboards to analyze their data. In this course, you will learn how to add existing reports and report objects to sophisticated interactive dashboards to facilitate decision-making.

#### **Intended Audience**

This course is intended for consumers, business authors, and professional report authors.

#### Duration

One day

- Workspace navigation
- Explore the Content Pane
- Content tab
- Tool box tab
- Widgets
- Information Bar
- Filtering data
- Slider and select values filters
- Global filters
- Sort data
- Group data
- Drill Through for more data
- Drill Down
- Use calculations
- Tabbed workspaces

## **Business Author Courses**

## Cognos Workspace Advanced – Relational Focus (Cognos 10)

#### **Course Description**

This Cognos Workspace Advanced course is designed to allow business users to create simple reports and analyze their data using relationally modeled packages. In this course, you will learn how to create reports with relational data sources using crosstabs, charts, and lists.

#### **Intended Audience**

This course is intended for business and professional report authors.

#### Duration

One day

#### **Cognos Version**

This course is available for Cognos 10.1.1, Cognos 10.2.1, Cognos 10.2.2. Course available for Business Insight Advanced (Cognos 10).

#### **Topics Covered**

- Examine Cognos Workspace Advanced
- Launch Cognos Workspace Advanced through different methods
- Identify the user interface components of Cognos Workspace Advanced
- Create reports (crosstabs, charts, lists)
- Sort data output
- Group related rows
- Summarize data
- Create calculations
- Filter data
- Prompt data
- Highlight report data with conditional styles
- Integrate external data
- Explore opening reports in Report Studio and opening Report Studio reports in Cognos Workspace Advanced
- Adding Cognos Workspace Advanced reports to the dashboard
- Discuss differences between building reports with relational sources vs dimensional sources

### Cognos Workspace Advanced – Dimensional Focus

#### **Course Description**

This Cognos Workspace Advanced course is designed to allow business users to create simple reports and analyze their data using OLAP cubes or dimensionally modeled packages. In this course, you will learn how to create reports with dimensional data sources using crosstabs, charts, and lists.

#### **Intended Audience**

This course is intended for business and professional report authors.

#### **Duration**

One day

#### **Cognos Version**

This course is available Cognos 10.1.1, Cognos 10.2.1, Cognos 10.2.2. Course available for Business Insight Advanced (Cognos 10).

#### **Topics Covered**

- Examine Cognos Workspace Advanced
- Launch Cognos Workspace Advanced through different methods
- Identify the user interface components of Cognos Workspace Advanced
- Create reports (crosstabs, charts, lists)
- Use hierarchies to create effective reports
- Interact with a report of hierarchal data to drill up and drill down
- Identify sets
- Sort data output
- Group related rows
- Summarize data
- Suppress data
- Filter data
- Highlight report data with conditional styles
- Integrate external data
- Create calculations using query calculations or explore menu
- Explore opening reports in Report Studio and opening Report Studio reports in Cognos Workspace Advanced
- Adding Cognos Workspace Advanced reports to the dashboard
- Discuss differences between building reports with dimensional sources vs relational sources

## Introduction to Cognos Analytics Report Authoring – Relational Focus (Cognos 11)

#### **Course Description**

This Cognos Analytics course is designed to allow business users to create simple reports and analyze their data using relationally modeled packages. In this course, you will learn how to create reports with relational data sources using crosstabs, charts, and lists.

#### **Intended Audience**

This course is intended for business and professional report authors.

#### Duration

One day

#### **Cognos Version**

This course is available for Cognos Analytics (Cognos 11).

- Examine Cognos Analytics environment
- Examine Cognos Analytics interactive report output functionality

- Examine report authoring
- Create reports (crosstabs, charts, lists)
- Sort data output
- Group related rows
- Summarize data
- Create calculations
- Filter data
- Prompt data
- Highlight report data with conditional styles
- Integrate external data
- Discuss differences between building reports with relational sources vs dimensional sources (optional)

## Cognos Analytics Report Authoring – Introduction to Dimensional Reporting (Cognos 11)

#### **Course Description**

This Cognos Analytics (11) authoring course is designed to allow business users to create simple reports and analyze their data using OLAP cubes or dimensionally modeled packages. In this course, you will learn how to create reports with dimensional data sources using crosstabs, charts, and lists.

#### **Intended Audience**

This course is intended for business and professional report authors.

#### Duration

One day

#### **Cognos Version**

This course is available for Cognos Analytics (Cognos 11).

- Examine Cognos Analytics interface.
- Launch Cognos Analytics authoring environment
- Identify the user interface components of Cognos Analytics authoring environment
- Create reports (crosstabs, charts, lists)
- Use hierarchies to create effective reports
- Interact with a report of hierarchal data to drill up and drill down
- Identify sets
- Sort data output
- Group related rows
- Summarize data
- Suppress data
- Filter data
- Highlight report data with conditional styles
- Integrate external data
- Create calculations using query calculations or explore menu
- Discuss differences between building reports with dimensional sources vs relational sources

#### Prerequisites

- Knowledge of your business requirements
- Experience using a Windows operating system
- Experience using a Web browser

## Cognos Query Studio (Cognos 10)

#### **Course Description**

The Cognos Query Studio course is designed for business authors who want to learn how to create, modify and organize ad hoc reports. The course covers how to use different report capabilities and the appropriate use of each, how to graphically display the data, and how to create reports with the same look and feel through the use of templates. The course also covers basic administrative tasks, such as scheduling reports and delivering reports in different formats (HTML, PDF, Excel, etc.).

#### **Intended Audience**

This course is intended for business and professional report authors.

#### Duration

One day

#### **Topics Covered**

- Overview of Cognos Business Intelligence
- Introduction to Cognos Connection
- Introduction to Query Studio
- Create reports in Query studio
- Enhance reports in Query studio
- Manage reports in Cognos Connection

### Cognos Analysis Studio (Cognos 10)

#### **Course Description**

The Cognos Analysis Studio course is designed for business authors who want to learn how to create, modify and organize OLAP dimensional reports. The course covers how to use different report capabilities and the appropriate use of each, how to graphically display the data, and how to create reports with the same look and feel. The course also covers basic administration tasks, such as scheduling reports and delivering reports in different formats (HTML, PDF, Excel, etc.).

#### **Intended Audience**

This course is intended for business and professional report authors.

#### Duration

One day

- Explore the Analysis Studio interface
- Summarize data to define exact values in a report
- Compare data using advanced cross tab layouts

- Analyze performance by focusing on the best and worst results
- Limit the data that displays in a report by creating user-defined filters
- Determine relative importance using rank calculations
- Understand and define a custom set

## **Professional Report Authors**

## Cognos Report Studio (Cognos 10)

#### **Course Description**

This Cognos Report Studio course is an introduction course to Report Studio for professional authors. It starts with an introduction to Cognos Report Studio, basic and intermediate report building techniques, and ways of enhancing, customizing, and managing professional reports in Report Studio.

#### Duration

Two days

#### **Intended Audience**

This course is intended for professional report authors.

#### **Cognos Version**

This course is available for Cognos 8.4, Cognos 10.1.1, Cognos 10.2.1, Cognos 10.2.2.

- Professional report authoring using list reports
  - Exploring the environment
- Create a list report
  - Format a list
  - Group and sort a list report
  - Advanced grouping and sorting
  - Define group spanning
  - o Add headers to a list report
  - $\circ$  Add sections to a list
- Crosstabs
  - o Create a crosstab
  - Pivot a list to crosstab
  - Adding rows and columns to crosstabs
  - Crosstab nodes
  - Moving items within a crosstab
  - o Crosstab cells
  - Nested crosstabs
- Charts
  - o Introduce charts
  - Discuss chart types
  - Create simple charts
  - Create advanced charts
  - Set chart properties

- Use map style charts
- Aggregation
  - Default detail aggregation
  - Controlling detail aggregation
  - Subtotals using group aggregation
- Filtering
  - o Define filters
  - Set detail filters
  - Set summary filters
- Prompts and parameters
  - Define prompts and parameters
  - Create simple prompts using parameters
  - Examine prompt controls
  - Create prompt pages
  - Cascading prompts
  - Handling no data
- Calculations
  - o Layout calculations
  - Parameter display
  - Using report layout functions
  - Query calculations
  - Query functions
  - Singletons
- Drill through reports
  - Creating drill through reports
- Master Detail reports
  - Creating master-detail style reports
  - Customize reports with conditional formatting
    - Simple conditional formatting
    - Advanced conditional formatting
    - Examine conditionally formatted reports
    - Create exception reports
    - Conditionally hide or show report objects
- Create briefing books
  - Create a multi-page briefing book report
  - o Look at Table of Contents generation
  - Copy multiple reports into a briefing book
  - Create report using Report Reference Object (new in Cognos 10.2.1)
- Using the query explorer
  - Investigate what happens when we build a report
  - Build a report using the Query Explorer
  - o Change the query associated with a list or a crosstab

• View the SQL/MDX report specification

#### **AVAILABLE ADD-ONS:**

- Dimensional data introduction
  - o Using dimensional data
  - Choosing dimensional data to display
  - o Slicer filters
  - Exploring dimensional data
  - Drill down and up with dimensional data
  - Using sets with dimensional data
  - o Crosstab indentation
- Bringing in external data
  - Define External Data
  - Steps to importing External Data
  - Publishing the new package
  - Merging external data into an existing report
- Report management using Cognos Connection
  - o Save Reports
  - o Run Reports
  - Schedule Reports to Run automatically
  - View run history
  - Edit Report Properties
  - Create Watch Items
- Create dashboards
  - Examine multiple methods for creating dashboards
  - Demonstrate a self-service dashboard (Cognos Workspace)
  - o Create an offline dashboard (Active Reports)
  - o Create a portal dashboard (Cognos Connection)
- Active Reports
  - Define Active Reports
  - o Creating an Active Report
  - o Active Controls and Variables
  - o Data Decks

## Dimensional Reporting with Report Studio (Cognos 10)

#### **Course Description**

The Dimensional Reporting with Report Studio course is designed for professional report writers who need to build reports in Report Studio using dimensional data sources (OLAP cubes,

DMR/OOR sources, Dynamic Cubes). The course introduces dimensional reporting concepts and continues to build on that knowledge creating complex and efficient dimensional reports.

#### Duration

One day

#### **Intended Audience**

This course is intended for professional report authors.

#### **Cognos Version**

This course is available for Cognos 8.4, Cognos 10.1.1, Cognos 10.2.1, Cognos 10.2.2.

#### **Topics Covered**

•

- Dimensional Concepts
  - o Differentiate between relational, DMR and OLAP
  - Examine the OLAP model
  - Explore dimensional items and expressions
  - Dimensional Data Items
    - o Learn about and utilize members
    - o Identify sets
    - Identify tuples
- Focus Dimensional Reports
  - Discuss filtering
  - Create filters based on dimensions and members
  - Create filters using measures
  - Creates filters with slicers
  - Dynamically filter with a tree prompt
- Dimensional Calculations and Functions
  - Use functions to create sets and tuples
  - Create calculations on OLAP queries
  - Identify coercion errors and rules
- Member sets and navigation functions
  - Navigate dimensional data using family functions
  - Examine relative functions
  - Examine relative time functions
- Advanced Drilling Behavior
  - Define drill-up and drill-down behavior
  - Override default drill behavior
  - Configure advance drill behavior
  - Define member sets

### Advanced Reporting with Report Studio (Cognos 10)

#### **Course Description**

The Advanced Reporting with Report Studio course is designed for professional report writers who have previously attended the Cognos Report Studio course and would like to deepen their knowledge of building reports in Report Studio.

#### Duration

Two days

#### **Intended Audience**

This course is intended for professional report authors with experience building Report Studio reports.

#### **Cognos Version**

This course is available for Cognos 8.4, Cognos 10.1.1, Cognos 10.2.1, Cognos 10.2.2.

- Building reports using Query Explorer
  - Create a report using the Query Explorer
  - Tie report objects to existing queries
  - Reuse query objects
  - Add filters to query objects
  - Add calculations to query objects
  - Add data items to query objects
- Advanced Query Explorer techniques
  - o Join queries
  - Create outer join queries to enhance reporting
  - $\circ \quad \mbox{Filter one query by another query} \\$
  - Union queries
  - o Edit SQL
- Advanced report customization
  - Using functions in report layout
  - Using session parameters in reports
  - Using layout calculations to create dynamic headers
  - Bookmarks
  - Using tables and blocks to format pixel perfect reports
- Advanced Prompting
  - Prompting in calculations
  - Choose report display based on prompts
  - Conditional formatting using prompts
  - Review Prompting API
- Drill Through
  - Review drill though
  - Create drill through child report with parameters
  - Create drill through definitions
  - Discuss drill through to different packages
  - Review the Report Specification
    - Examine the report specification structure
    - Save and edit reports locally
    - o Discuss considerations for modifying a report specification
    - Demonstrate modifying a report specification in Report Studio and opening in Cognos Workspace Advanced
- Bursting reports (optional)
  - Distribute reports using bursting

- o create burst keys
- o Identify report recipients and data items using burst tables
- o Distribute reports using email and IBM Cognos Connection

# Creating Active Reports with IBM Cognos Report Studio (Cognos 10)

#### **Course Description**

Creating Active Reports with IBM Cognos Report Studio is a course in which students use active report controls to build interactive reporting applications. Topics in the course converting to Active Reports, working with Active Reports controls and variables, using RAVE Visualizations in Active Reports, creating simple or complex Active Reports. The course also includes discussions on best practices for building Active Reports for mobile devices and dashboards.

#### Duration

One day

#### **Intended Audience**

This course is intended for professional report authors.

#### **Cognos Version**

This course is available for Cognos 10.2.1, Cognos 10.2.2.

- Discuss the value of active reports
- Examine active reports controls and variables
- Convert an existing report to an active report
- Review the various Report Studio Active Reports toolbox items
- Build reports using the toolbox items
- Distinguish between filter and select
- Examine decks and cards
- Explore properties to use in active reports
- Examine master-detail relationships and decks
- Discuss best practices and guidelines for building active reports
- Design active reports for mobile devices
- Build a mobile report using slider and iterative controls
- Using RAVE visualizations in Active Reports
- Review the process that should be followed when designing a Cognos Active Report dashboard.
- Drill through on an active report
- Drill up and down on an active report
- Create cascading prompts in an active report

## Intermediate Report Authoring for Cognos Analytics (Cognos 11)

#### **Course Description**

This intermediate report authoring for Cognos Analytics course is course for professional authors or for business users who want to learn more intermediate reporting techniques. It starts with an introduction to Cognos Analytics authoring, basic and intermediate report building techniques, and ways of enhancing, customizing, and managing professional reports in Cognos Analytics.

#### Duration

Two days

#### **Intended Audience**

This course is intended for professional report authors or more advanced business users.

#### **Cognos Version**

This course is available for Cognos Analytics (Cognos 11).

- Professional report authoring using list reports
  - Exploring the environment
- Create a list report
  - o Format a list
  - Group and sort a list report
  - Advanced grouping and sorting
  - Define group spanning
  - o Add headers to a list report
  - o Add sections to a list
- Crosstabs
  - o Create a crosstab
  - o Pivot a list to crosstab
  - Adding rows and columns to crosstabs
  - Crosstab nodes
  - o Crosstab cells
  - o Nested crosstabs
- Charts
  - o Introduce charts
  - o Discuss chart types
  - Create simple charts
  - Create advanced charts
  - Set chart properties
  - Use map style charts
- Aggregation
  - Default detail aggregation
  - o Controlling detail aggregation

- Subtotals using group aggregation
- Filtering
  - Define filters
  - Set detail filters
  - Set summary filters
- Prompts and parameters
  - Define prompts and parameters
  - Create simple prompts using parameters
  - Examine prompt controls
  - Create prompt pages
  - Cascading prompts
  - Handling no data
- Calculations
  - Layout calculations
  - Parameter display
  - Using report layout functions
  - Query calculations
  - Query functions
  - o Singletons
- Drill through reports
  - Creating drill through reports
- Master Detail reports
  - Creating master-detail style reports
- Customize reports with conditional formatting
  - Simple conditional formatting
  - Advanced conditional formatting
  - Examine conditionally formatted reports
  - Create exception reports
  - Conditionally hide or show report objects
- Create briefing books
  - Create a multi-page briefing book report
  - o Look at Table of Contents generation
  - Copy multiple reports into a briefing book
- Using the query explorer
  - Investigate what happens when we build a report
  - o Build a report using the Query Explorer
  - o Change the query associated with a list or a crosstab
  - View the SQL/MDX report specification

#### **AVAILABLE ADD-ONS:**

- Dimensional data introduction
  - Using dimensional data

- Choosing dimensional data to display
- Slicer filters
- Exploring dimensional data
- Drill down and up with dimensional data
- Using sets with dimensional data
- o Crosstab indentation
- Bringing in external data
  - o Define External Data
  - o Steps to importing External Data
  - Publishing the new package
  - Merging external data into an existing report
- Active Reports
  - Define Active Reports
  - o Creating an Active Report
  - o Active Controls and Variables
  - o Data Decks

## Dimensional Reporting with Cognos Authoring (Cognos 11)

#### **Course Description**

The Dimensional Reporting with Cognos Authoring course is designed for professional report writers who need to build reports in Cognos Analytics using dimensional data sources (OLAP cubes, DMR/OOR sources, Dynamic Cubes). The course introduces dimensional reporting concepts and continues to build on that knowledge creating complex and efficient dimensional reports.

#### Duration

One day

#### **Intended Audience**

This course is intended for professional report authors.

#### **Cognos Version**

This course is available for Cognos Analytics (Cognos 11).

- Dimensional Concepts
  - o Differentiate between relational, DMR and OLAP
  - Examine the OLAP model
  - Explore dimensional items and expressions
- Dimensional Data Items
  - o Learn about and utilize members
  - o Identify sets
  - o Identify tuples
- Focus Dimensional Reports

- Discuss filtering
- Create filters based on dimensions and members
- Create filters using measures
- Creates filters with slicers
- Dynamically filter with a tree prompt
- Dimensional Calculations and Functions
  - Use functions to create sets and tuples
  - o Create calculations on OLAP queries
  - Identify coercion errors and rules
- Member sets and navigation functions
  - o Navigate dimensional data using family functions
  - o Examine relative functions
  - Examine relative time functions
- Advanced Drilling Behavior
  - Define drill-up and drill-down behavior
  - o Override default drill behavior
  - Configure advance drill behavior
  - Define member sets

## Advanced Reporting with Cognos Analytics (Cognos 11)

#### **Course Description**

The Advanced Reporting with Cognos Analytics course is designed for professional report writers who have previously attended the Cognos Report Studio (Cognos Authoring) introduction/intermediate courses and would like to deepen their knowledge of building reports in Cognos Analytics.

#### Duration

Two days

#### **Intended Audience**

This course is intended for professional report authors with experience building Report Studio (Cognos Analytics) reports.

#### **Cognos Version**

This course is available for Cognos Analytics (Cognos 11).

- Building reports using Query Explorer
  - Create a report using the Query Explorer
  - Tie report objects to existing queries
  - Reuse query objects
  - Add filters to query objects
  - Add calculations to query objects
  - Add data items to query objects
- Advanced Query Explorer techniques
  - o Join queries
  - o Create outer join queries to enhance reporting

- Filter one query by another query
- Union queries
- o Edit SQL
- Advanced report customization
  - Using functions in report layout
  - Using session parameters in reports
  - Using layout calculations to create dynamic headers
  - o Bookmarks
  - o Using tables and blocks to format pixel perfect reports
- Advanced Prompting
  - Prompting in calculations
  - Choose report display based on prompts
  - Conditional formatting using prompts
  - Review Prompting API
- Drill Through
  - Review drill though
  - Create drill through child report with parameters
  - Create drill through definitions
  - Discuss drill through to different packages
- Review the Report Specification
  - Examine the report specification structure
  - Save and edit reports locally
  - o Discuss considerations for modifying a report specification
- Bursting reports (optional)
  - Distribute reports using bursting
  - o create burst keys
  - Identify report recipients and data items using burst tables
  - o Distribute reports using email and IBM Cognos Connection

## Creating Active Reports with Cognos Analytics (Cognos 11)

#### **Course Description**

Creating Active Reports with Cognos Analytics is a course in which students use active report controls to build interactive reporting applications to create online/offline dashboards. Topics in the course converting to Active Reports, working with Active Reports controls and variables, using RAVE Visualizations in Active Reports, creating simple or complex Active Reports. The course also includes discussions on best practices for building Active Reports for mobile devices and dashboards.

#### Duration

One day

#### **Intended Audience**

This course is intended for professional report authors.

#### **Cognos Version**

This course is available for Cognos Analytics (Cognos 11).

#### **Topics Covered**

- Discuss the value of active reports
- Examine active reports controls and variables
- Convert an existing report to an active report
- Review the various Active Reports toolbox items
- Build reports using the toolbox items
- Distinguish between filter and select
- Examine decks and cards
- Explore properties to use in active reports
- Examine master-detail relationships and decks
- Discuss best practices and guidelines for building active reports
- Design active reports for mobile devices
- Build a mobile report using slider and iterative controls
- Using RAVE visualizations in Active Reports
- Review the process that should be followed when designing a Cognos Active Report dashboard.
- Drill through on an active report
- Drill up and down on an active report
- Create cascading prompts in an active report

#### **Prerequisites**

• Introduction to Report Authoring or Cognos Report Studio/Report Authoring experience

## **Developer Courses**

## Metadata Modeling with Framework Manager (Cognos 10/11)

#### **Course Description**

The Metadata Modeling with Framework Manager course provides participants with knowledge on how to model metadata with Framework Manager using Cognos modeling recommendations as a modeling strategy. Initially, participants will review generic modeling structures and techniques as a foundation for the rest of the course. They will then be introduced to basic modeling concepts and naming conventions in the Framework Manager environment, followed by more complex concepts and techniques to resolve reporting traps. Throughout the course, participants will model both operational and star schema metadata for predictable results, as well as create a dimensional model to be used for OLAP style querying.

#### **Intended Audience**

This course is intended for data modelers.

#### Duration

2 days

#### **Topics Covered**

- Identify common data structures and reporting traps
- Identify the purpose of Framework Manager and where it fits in the big picture
- Prepare metadata
- Model for predictable results
- Create business views
- Secure metadata to allow appropriate access by users
- Model a star schema data source
- Manage OLAP data sources
- Identify generated SQL for modified query subjects
- Identify generated SQL in complex queries
- Optimize and tune Framework Manager Models
- Use advanced parameterization techniques in Framework Manager
- Model Design Accelerator (Cognos 10)

#### Prerequisites

- Knowledge of SQL and data modeling
- Experience with relational management systems (RDBMS)

## Cognos OLAP Modeling with Transformer (Cognos 10/11)

#### **Course Description**

The Cognos OLAP Modeling course provides participants with knowledge of OLAP modeling concepts using Transformer. You will learn how to design, build, and maintain Power Cubes for use in Cognos Business Intelligence, so that the end-users can easily analyze.

#### **Intended Audience**

This course is intended for data modelers.

#### Duration

Two days

- What is Transformer
- Working with one or more data sources
- Create Transformer Models
- Create dimensions and measures
- Working with the time dimension
- Relative time categories and special categories
- Roll-up functionality
- Allocating measures
- Create cubes
- Cube groups and dimensional views
- Optimize and tune cube builds
- Cube security

## System Administration Courses

## Cognos System Administration (Cognos 10/11)

#### **Course Description**

The Cognos System Administration course is designed for individuals responsible for on-going administration of the BI System.

#### **Intended Audience**

This course is intended for system administrators.

#### **Topics Covered**

- Detailed Cognos System architecture overview
- Hardware, software and network topologies
- Applications and services
- Data flows, memory, processing and communication bandwidth implications
- Security configuration
- Logging
- Common troubleshooting tips
- Recommended maintenance
- Server administration

## **Upgrade and Migration Courses**

### Cognos 10 - What's New?

#### **Course Description**

The perfect course for a company that is upgrading from Cognos 8 to Cognos 10. The Cognos 10 - What's New? course will introduce you to the new features of Cognos 10. The course will highlight new abilities in Cognos 10, will explain the differences between Cognos 8 and Cognos 10, and will review the new self-servicing features of Cognos 10.

- Identify IBM Cognos Workspace and its benefits
- Navigate Cognos Workspace
- Create a dashboard from existing content in Cognos Workspace
- Sort, filter, group/ungroup, calculate data
- Search content
- Access IBM Cognos Workspace Advanced to modify a report
- Collaboration
- Start a dashboard activity in IBM Cognos Workspace
- View dashboard activities in IBM Cognos Workspace
- Navigate the user interface in Cognos Workspace Advanced
- Perform authoring, including ad-hoc query, data analysis, exploration and importing external data in Cognos Workspace Advanced
- Format data and layout in Cognos Workspace Advanced

- Identify and work with new features in Report Studio, including: Active Reports, visualizations, and external data
- Examine enhancements in Event Management
- Look at collaboration on a multi-task scenario, including: notifications, approvals, escalations and status tracking
- Identify enhancements in: monitoring, scheduling and credential management
- Using Model Design Accelerator in Framework Manager
- Discuss Dynamic Query Mode (DQM)
- Introduce Dynamic Cubes
- Look at the Dynamic Cube Designer tool
- Examine improvements in data lineage
- Explain the upgrade process